**SISTEMA DE SUPERVISÃO E CONTROLE DE UMA EMPRESA DE ENERGIA ELÉTRICA INSERIDA NO SISTEMA INTERLIGADO NACIONAL**–– **ANÁLISE DE SEGURANÇA EM TEMPO REAL**

**HEBER ASSIS GARCIAS**

 **Monografia submetida à Comissão Coordenadora do Curso de Especialização em Engenharia de Sistemas Elétricos de Potência – CESEP, Ênfase: Supervisão, Controle e Proteção de SEP, do Programa de Pós-Graduação em Engenharia Elétrica da Universidade Federal de Minas Gerais, como parte dos requisitos necessários à obtenção do certificado da Especialização.** 

**Aprovada em 30 de novembro de 2007**

**Maria Helena Murta do Vale - Dra. Supervisora** 

**\_\_\_\_\_\_\_\_\_\_\_\_\_\_\_\_\_\_\_\_\_\_\_\_\_\_\_\_\_\_\_\_\_\_\_\_\_\_\_\_\_** 

**Silvério Visacro Filho - Dr. Coordenador do CESEP** 

**\_\_\_\_\_\_\_\_\_\_\_\_\_\_\_\_\_\_\_\_\_\_\_\_\_\_\_\_\_\_\_\_\_\_\_\_\_\_\_\_\_** 

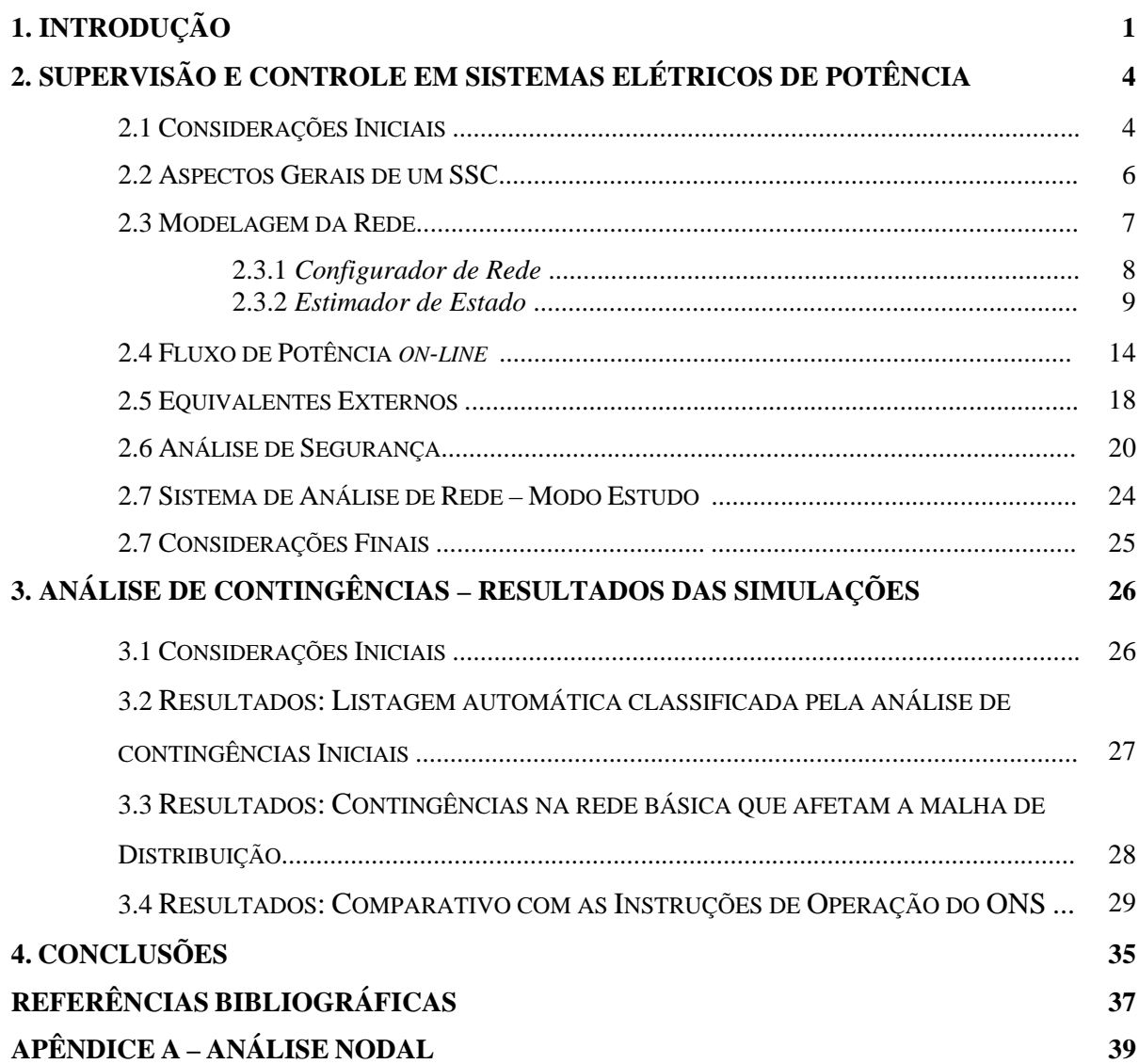

#### **RESUMO**

Este trabalho aborda questões relacionadas às funcionalidades disponíveis nos centros de operação dos Sistemas Elétricos de Potência, em especial ao Programa para Cálculo de Fluxo de Potência, no cenário atual de reestruturação do Sistema Elétrico Brasileiro, considerando a descontratação do COS-CEMIG<sup>1</sup> como Centro do ONS<sup>2</sup>. Foram simuladas contingências na rede da empresa e analisados seus resultados.

#### **ABSTRACT**

This work approaches questions related to the available functionalities in the operation centers of Electrical Power Systems, in special those concerning Power Flow Calculations. The current scene of reorganization of the Brazilian electrical system is considered, including the contract of the COS-CEMIG<sup>1</sup> as a center of the  $ONS<sup>2</sup>$ . Contingencies in the net of the company had been simulated and their results are analyzed.

-

<sup>&</sup>lt;sup>1</sup> COS-CEMIG – Centro de Operação do Sistema da Companhia Energética de Minas Gerais. – System Operation Center of the Power Utility of Minas Gerais State. 2

ONS – Operador Nacional do Sistema.

 <sup>–</sup> National System Operator.

# **1 Introdução**

Os Sistemas Elétricos de Potência (SEP) são responsáveis pelo fornecimento de energia elétrica com qualidade e continuidade, visando uma operação otimizada, com um menor custo operacional, porém respeitando várias restrições elétricas a ambientais, incluindo aquelas relacionadas ao uso múltiplo da água, em função do caráter hidroenergético do Sistema Interligado Nacional (SIN). Várias são as atividades realizadas para que o sistema elétrico cumpra sua função. Estas incluem desde tarefas de planejamento em horizontes de longo prazo até aquelas da Operação em Tempo Real. Esta monografia aborda questões relacionadas às funcionalidades disponíveis nos centros de operação dos SEP, em especial ao Programa para Cálculo de Fluxo Potência.

A evolução tecnológica, o crescimento e a complexidade dos sistemas elétricos oriundos de interligações de antigos Sistemas Isolados, com ganhos na garantia de continuidade de fornecimento e qualidade de atendimento, as grandes saídas intempestivas em cascatas em SEP com grande perda de carga, fizeram com que fossem inseridas funções de análise de segurança nos Sistemas de Supervisão e Controle (SSC).

Os primeiros Centros de Operação do Sistema (COS) surgiram realizando controle de geração e despacho econômico, criando o conceito de controle de área. Através das informações de freqüência atendida, do intercâmbio entre áreas e do custo de operação entre usinas tornou-se possível estabelecer o despacho econômico. Em sistemas com despacho fortemente termelétrico a obtenção de um despacho econômico é facilmente obtido. Entretando, no caso de geração hidrelétrica, este apresenta-se mais complexo.

Com a introdução da função de supervisão e controle no COS, exigindo a necessidade de aquisição dos mais diversos tipos de dados (estados de disjuntores, medidas analógicas, eventos de proteções, telecomandos, etc.), surgiu o sistema SCADA (*Supervisory Control and Data Acquisition*). A atualização freqüente das informações do estado operativo é requerida,

bem como a disponibilidade para o recebimento de informações de eventos do SEP. A análise de segurança é implementada através da modelagem do sistema, determinação do estado atual de operação e de possíveis ações de controle em uma lista pré-determinada de contingências.

Após a reestruturação do Sistema Eletro-energético Brasileiro, com a entrada do capital aberto, a redefinição das áreas de controle e dos COS do Operador Nacional do Sistema (ONS), permitindo uma coordenação transparente sem possível benefício de qualquer agente, vislumbra-se, em um SSC, a necessidade de aquisição de dados de outros Agentes para a adequada modelagem do sistema.

Especificamente para o COS-CEMIG (pertencente à *Holding* Companhia Energética de Minas Gerais, mais propriamente dito a Empresa de Transmissão e Geração), a necessidade de aquisição desses dados se tornará vital para manter a análise de segurança em perfeito funcionamento. Isto decorre da expansão do SIN, com previsão de entradas de LTs de 500 kV na área do Triângulo Mineiro de outros Agentes e reforço nas interligações Norte-Leste e Centro-Leste de Minas Gerais e na interligação em 345 kV Itutinga-Furnas, transformando parte da Rede Básica em Minas Gerais em um corredor da energia proveniente da área Norte-Centro Oeste do Brasil.

Considerando ainda a expansão do parque gerador de Pequenas Hidroelétricas e a NR-10 (Norma Regulamentar do Ministério do Trabalho onde é exigida a presença dupla de operadores em estações de energia elétrica), é previsível o aumento de estações telecomandadas pelo COS-CEMIG fora da Rede Básica. Vislumbra-se, então,a necessidade de aquisição de dados dos Centros de Operação da Distribuição da CEMIG (da Empresa Distribuidora).

Em função da expansão do SIN e de sua reestruturação, apesar da existência de inúmeros aplicativos disponíveis às equipes de operação, verifica-se a necessidade de melhoria de alguns destes, para permitir não apenas uma tomada de decisão mais adequada, como também para investigar a qualidade do trabalho prestado pelo ONS na coordenação operativa. Esta constatação constituiu a **motivação** para a realização deste trabalho.

Nesta monografia procura-se investigar o funcionamento do SSC, analisar com mais profundidade o estado atual do Sistema de Análise de Redes (SAR), e propor melhorias nesta função. Destaque é dado ao SAR-Modo Estudo (plataforma *off-line*), verificando sua modelagem da Rede Supervisionada.

Acredita-se que as melhorias indicadas possam trazer ganhos significativos para a operação do sistema da empresa e, conseqüentemente, para a sociedade, justificando esta monografia.

Para cumprir tal objetivo, o trabalho está estruturado em duas etapas: **(i)** estudo e apresentação das funcionalidades do SSC-Cemig; **(ii)** simulação de contingências na rede da empresa e análise dos seus resultados. As funcionalidades são descritas no **capítulo 2**, e os resultados das simulações compõem o **capítulo 3**. **O Capítulo 4** apresenta as conclusões do trabalho. O texto inclui um **Apêndice**, contendo formulação relacionada à análise nodal, utilizada nos cálculos de fluxo de potência. Ao final do texto são apresentadas as *Referências Bibliográficas* utilizadas.

# **2 Supervisão e Controle em Sistemas Elétricos de Potência**

*Neste capítulo são descritas as funcionalidades disponíveis do SSC-CEMIG. O procedimento*  para cálculo de Fluxo de Potência e aspectos relativos à Análise de Segurança são abordados,<br>de forma a subsidiar a discussão sobre o Sistema de Análise de Redes.

#### *2.1 Considerações iniciais*

Para se realizar a análise de segurança do sistema elétrico, é necessário definir o estado de operação deste. Conforme estudos estabelecidos na referência [1] e de acordo com a referência [2], os estados de operação podem ser definidos como:

- Seguro: onde toda a demanda é atendida e todos os limites são respeitados, mesmo em contingências;

- Corretivamente Seguro: onde toda a demanda é atendida e todos os limites são respeitados, em contingências ocorrerão violações que podem ser corrigidas através de ações de controle;

- Alerta: onde toda a demanda é atendida e todos os limites são respeitados, em contingências ocorrerão violações que não podem ser corrigidas através de ações de controle;

- Emergência Corrigível: onde toda a demanda é atendida, porém existem violações de limites que podem ser corrigidos por ações de controle, sem deixar de atender a demanda;

- Emergência Não Corrigível: onde toda a demanda é atendida, porém existem violações de limites que não podem ser corrigidos por ações de controle, sendo necessário corte de carga;

- Restaurativo: os limites são respeitados após a efetivação do corte de carga necessário.

A análise de segurança determina em que estado o SEP está operando e quais são as ações para levá-lo ao estado seguro, se necessário.

Normalmente, na etapa de pré-operação, ao estabelecer o Programa Diário de Operação, o ONS, através de simulação de fluxo de potência, verifica se existem limites violados no SIN, considerando todas as intervenções previstas (desligamentos de elementos da Rede Básica). Ocorrendo violações, novo Programa Diário de Geração é confeccionado, propiciando o respeito aos limites em condição normal de operação. Para cada intervenção prevista, existe uma lista das principais contingências associadas e ações de controle, mesmo que estas impliquem corte de carga (geralmente industrial).

Para intervenções onde é necessário corte de carga preditivo ou corretivo, o ONS a aloca em regimes mais favoráveis de carga (carga leve).

As intervenções fora da Rede Básica são tratadas diretamente entre a Transmissora e Distribuidora e, na medida do possível, são avaliadas contingências N-1 e suas conseqüências ao atendimento.

Além da operação no modo seguro, seria desejável que o SEP também atingisse um ponto ótimo de operação. Do ponto de vista de custo de operação, toda a análise é feita na fase pré-operativa. Devido ao elevado grau hidroelétrico da geração, a função custo de operação está determinada pelo Valor da Água, que é obtido através de simulações onde são considerados o Armazenado Atual do Sistema, através da determinação de Sistemas Equivalentes, intercâmbios entre regiões do SIN, previsões de afluências tendo em vista o histórico de vazões e a função custo futuro. Desta forma é calculado o valor marginal de operação e estabelecida a geração complementar térmica. Em função do armazenamento do sistema e de seu deplecionamento ou enchimento semanal, o recálculo do valor da água se torna necessário. Esta otimização energética, bem como o despacho ótimo, são melhor detalhados nos Procedimentos de Rede do ONS, conforme referência [28]. Entretanto, trazer esta análise para o tempo real é improcedente neste estágio do SIN, onde a geração hidroelétrica representa um percentual considerável da Produção.

Uma análise de perdas na transmissão implicaria, muitas vezes, em redespacho de geração, tornando-a infactível. Além disto, a dependência da Transmissora na Produção Reativa das Geradoras, implica a operação de unidades geradoras fora de seu ponto ótimo.

Conclui-se que analisar se o SEP está operando em seu ponto ótimo é uma tarefa bastante complexa, e quase sempre se esbarrará nas várias restrições que um sistema hidroelétrico possui, inclusive ambientais.

No tempo real, a análise de segurança suprirá possíveis falhas da análise pré-operativa, considerando erros de previsão de carga, reprogramação de geração ou até mesmo erro na modelagem do sistema, visto que na análise pré-operativa é utilizada a metodologia de análise linear (CC) no fechamento do balanço carga-geração.

A execução da análise de segurança em tempo real requer a utilização de aplicativos específicos. Dentre eles, há aqueles relacionados à *Modelagem da Rede* (configurador, análise nodal, estimador de estado, tratamento dos erros, observabilidade) e ao *Cálculo do Fluxo de Potência.*

Neste capítulo, tais aplicativos são abordados. Uma visão geral do SSC e aspectos da função *Análise de Contingências* são também incluídos.

#### *2.2 Aspectos Gerais de um SSC*

Em um SSC, o Sistema de Aquisição de Dados é composto de estações remotas que remetem ao COS os dados de interesse. O Sistema de Computação é normalmente distribuído, composto por uma rede de computadores de alto desempenho.

As funções implantadas no SSC utilizam dados do SCADA, da Base de Dados e da previsão de carga. Em função da expansão do sistema e na ausência de informações em tempo real de outros agentes, poderá utilizar dados simulados (obtidos via pré-operação e atualizados manualmente pelos Supervisores de Operação no tempo real).

As funções, em geral, incluem: Configurador da Rede, Estimador de Estado, Fluxo de Potência em Tempo Real, Análise de Segurança e um Sistema de Análise de Redes – Modo Estudo.

O Configurador é responsável pela construção do modelo da rede, verificando alteração da topologia e determinando os nós elétricos e a localização das medidas elétricas.

O Estimador utiliza o resultado do Configurador e determina o quão observável é a rede de interesse. A partir deste, estima-se o estado do sistema (magnitudes e ângulos de tensões das barras), e passa a verificar a presença de erros grosseiros, reestimando novamente o estado do sistema.

A parte não observável do sistema é modelada e juntamente com o estado estimado do SEP, constrói-se a chamada rede de interesse, sendo possível reproduzir seu comportamento.

Um fluxo de potência *on-line* finaliza a obtenção da rede de interesse. O estado da parte estimável da rede é mantido, e as injeções de potência nas barras de fronteira são ajustadas, finalizando a formatação da rede de interesse.

A análise de segurança levanta uma lista de contingências críticas e quais limites operativos serão violados (carregamentos e tensões de barras).

O SAR-modo estudo é uma continuação da análise de segurança em tempo real, com o objetivo de operar *off-line,* constituíndo uma ferramenta complementar do Operador do Sistema nas etapas pré-operativa, tempo real e pós-operativa.

#### *2.3 Modelagem da Rede*

Nesta etapa, a partir da topologia da rede e seu estado (magnitudes e ângulos das tensões), obtém-se a modelagem da rede, tanto da parte sob supervisão quanto da rede externa ou de seu equivalente. São utilizados estados de disjuntores, medidas obtidas e parâmetros de equipamentos da rede.

Uma base de dados estática é criada com todas as informações das estações existentes, sendo alterada à medida que ocorre a expansão do sistema ou alteração da rede. Um banco de dados dinâmico é obtido a partir das informações oriundas do *SCADA*, com varreduras das remotas em uma base de tempo fixa para as medidas analógicas e com a possibilidade de obtenção de seqüência de eventos que implica a alteração do estado de disjuntores e chaves (estado lógico aberto/fechado que modifica a configuração da rede). Fazem parte ainda do banco de dados, aqueles obtidos via função Estimador de Estado de parte da rede que não é

medida (valores calculados). Em função da expansão da rede, na ausência de informações de Agentes, dados simulados poderão se tornar um requisito para uma completa modelagem.

#### *2.3.1 Configurador de Rede*

Denomina-se neste texto, a partir deste ponto, "disjuntor" como sendo qualquer chave existente que interliga dois circuitos. "Circuito" é qualquer elemento do sistema elétrico (linha de transmissão, barramento, carga, gerador, capacitor, reator, transformador). A "medida analógica" está associada a um circuito. O configurador utiliza a informação atualizada do estado aberto/fechado de todos os disjuntores da rede.

A base de dados estática é obtida a partir de dados de estações, onde nestas estão as informações, atreladas a endereços, de circuitos (e seus parâmetros), de disjuntores e de medidas (e seus parâmetros).

O Configurador é acionado a cada alteração do estado de um disjuntor de determinada estação, através de uma seqüência de eventos, ou em uma alteração da topologia da rede através da expansão do sistema, com a entrada de nova estação ou novo circuito. As demais medidas obtidas pelo *SCADA* são fornecidas ao Estimador de Estado.

Um algoritmo simplificado para o Configurador pode ser assim descrito:

- definição da estação;

- definição do vetor temporário contendo os circuitos da estação;

- determinação do estado dos disjuntores da estação e associação ao respectivo circuito;

- identificação de um nó elétrico (barra), a partir do estado fechado do disjuntor e o circuito que se encontra interligado neste nó;

- determinação da próxima estação a ser configurada.

O resultado obtido pelo algoritmo é um conjunto de circuitos formando nós elétricos e sua topologia (como estão interligados entre si). A partir da identificação dos circuitos "linha de

transmissão" obtém-se a topologia da rede. As medidas analógicas são atreladas através de endereços aos circuitos que representam.

#### *2.3.2 Estimador de Estado*

A partir do modelo da rede (circuitos equivalentes de linhas e transformadores), do modelo fornecido pelo configurador e das medidas obtidas pelo *SCADA* (valor eficaz das tensões de barras, fluxo de potência ativa e reativa em barras, injeções de potência ativa e reativa em barras<sup>[1](#page-11-0)</sup>), através da função Estimador são obtidas as magnitudes e os ângulos das tensões das barras da rede de interesse. Em função da redundância das medidas é possível a identificação daquelas que possuem erros grosseiros, eliminando-as e substituíndo-as por grandezas estimadas (calculadas com o estado estimado).

A referência [1], estudada no curso CESEP, desenvolve as equações do estimador de forma detalhada. Neste texto, aquelas mais relevantes no contexto da monografia são reescritas. São aqui incluídas, também, as referências indicadas em [1].

O modelo do sistema de medição pode ser definido como sendo um vetor *z* de dimensões m x 1:

$$
z=h(y_{\nu})+w
$$

l

onde *h(.)* é o vetor de funções não lineares (dimensão m x 1), *yv* é o vetor do estado verdadeiro (n x 1), *w* é o vetor de erros de medidas (m x 1), para m sendo o número de medidas e n o número de variáveis de estado. O vetor de estado *y* é o vetor dos ângulos e magnitudes das tensões da rede de interesse.

Obtém-se uma estimativa de  $v_y$  encontrando um vetor estimado  $\hat{v}$  tal que uma determinada função objetiva seja minimizada. A função objetiva mais utilizada é a de mínimos quadrados ponderados:

$$
J(y) = \left[z - h(y)\right]'W\left[z - h(y)\right] \tag{1}
$$

<span id="page-11-0"></span><sup>&</sup>lt;sup>1</sup> O Apêndice A apresenta a formulação nodal utilizada no processo de estimação.

onde *W* é a matriz de ponderações e *[z – h(y)]'* é o resultado transposto de *z – h(y)*. A matriz *W* é diagonal e seus elementos d<sub>ii</sub> são o inverso da variância de cada medida m.

Minimizar  $J(y)$  é encontrar um vetor estimado  $\hat{y}$  tal que:

$$
\nabla J(\hat{y}) = -2H'(\hat{y})W[x-h(\hat{y})]
$$
\n(2)

onde *H'(ŷ)* é a matriz jacobiana de *h(y)* calculada no ponto *ŷ*:

$$
H(\hat{y}) = \partial h(\hat{y})/\partial y' \tag{3}
$$

A solução de (1) é obtida através de processo iterativo. Linearizando *h(y)* em torno de um ponto  $y^k$  tem-se:

$$
h(y) \approx h(y^k) + H(y^k) \Delta y^k \tag{4}
$$

Substituindo em (1) obtém-se a recorrência

$$
[H(yk)'WH(yk)]\Delta yk = H(yk)W[z - h(yk)]
$$
\n(5)

Definindo que  $G(y^k)$  seja uma matriz ganho onde

$$
G(y^k) = [H(y^k)'WH(y^k)],\tag{6}
$$

tem-se o processo iterativo:

$$
G(y^k) \Delta y^k = H(y^k)W[z - h(y^k)]
$$
\n
$$
y^{k+l} = y^k + \Delta y^k
$$
\n(7)

A solução se inicia com *k = 0* , considerando conhecido um valor inicial para o estado *y(0)*, o processo é repetido até que  $|\Delta y^k| \leq ε$ , onde ε representa uma tolerância pré-definida.

Define-se, ainda, que se a matriz ganho *G* for não singular então a rede de interesse é observável.

O vetor de medidas *z* pode ser particionado em  $[P_{kl}, P_{k}, Q_{kl}, Q_{k}, V_{k}]$ ', onde  $P_{kl}$  e  $Q_{kl}$  são fluxo de potência ativa e reativa entre as barras k e l;  $P_k$  e  $Q_k$  são injeções de potência ativa e reativa na barra k, podendo ser atribuído sinal negativo para identificação de cargas, e  $V_k$  é magnitude da tensão na barra k.

Da mesma forma, a matriz *H* também será particionada:

$$
H = \left[ \begin{array}{cc} H_{P\theta} & H_{PV} \\ H_{Q\theta} & H_{QV} \end{array} \right] \tag{8}
$$

onde:

*HP<sup>θ</sup>* derivadas das expressões de potência ativa em relação aos ângulos;

*HPV* derivadas das expressões de potência ativa em relação às tensões;

*HQ<sup>θ</sup>* derivadas das expressões de potência reativa em relação aos ângulos;

*HQV* derivadas das expressões de potência reativa em relação às tensões.

É possível construir um algoritmo desacoplado para obter o estado da rede de interesse onde as submatrizes *HQθ* e *HPV* não aparecem explicitamente, conforme referência [8]. As submatrizes serão calculadas apenas no início do processo iterativo, para  $V = 1$  p.u. e  $\theta = 0$  e a matriz *HQV* deve ser obtida desprezando-se as resistências das linhas de transmissão.

Dessa forma *HQVequivalente* e *HPθ* são função apenas dos parâmetros de linhas e transformadores e da topologia da rede, independendo do estado.

Substituindo a matriz H particionada na matriz ganho G obtém-se:

$$
H = \left[ \begin{array}{cc} H_{P\theta} & 0 \\ 0 & [H_{QV}]_{eq} \end{array} \right] \tag{9}
$$

$$
G = \begin{bmatrix} G_{P\theta} & 0 \\ 0 & G_{Q_V} \end{bmatrix}
$$
 (10)

$$
G_{P\theta} = H'_{P\theta} W_P H_{P\theta}
$$
  
\n
$$
G_{QV} = [H_{QV}]'_{eq} W_Q [H_{QV}]_{eq}
$$
\n(11)

onde *WP* e *WQ* são as ponderações das medidas de potência ativa e reativa respectivamente.

Para a obtenção da recorrência, obtendo o estado da rede de interesse, tem-se:

$$
G_{P\theta} \Delta \theta^{k} = H'_{P\theta} W_{P}[z_{P} - h_{P}(\theta^{k}, V^{k})]
$$
  
\n
$$
\theta^{k+1} = \theta^{k} + \Delta \theta^{k}
$$
  
\n
$$
G_{QV} \Delta V^{k} = [H_{QV}]'_{eq} W_{Q}[z_{Q} - h_{Q}(\theta^{k+1}, V^{k})]
$$
\n(12)

onde o subscrito P é referente à potência ativa, e o subscrito Q à reativa.

 $V^{k+1} = V^k + \Delta V^k$ 

A iteração é dividida em "duas meias" iterações. Determinam-se os novos ângulos na iteração Pθ e, com estes novos ângulos, determinam-se as novas tensões na iteração PV.

(13)

Erros grosseiros de medidas oriundam de falhas no campo (descalibração, falhas nos transdutores) ou por falhas na transmissão dos dados (falhas de comunicação). Uma préfiltragem pode ser estabelecida antes da utilização dos dados no Estimador, através de comparação das medidas com valores nominais ou com a última amostra, ou através de testes de consistência.

Quando não existe erro grosseiro, a função de mínimos quadrados obtida no Estimador apresentará uma distribuição de probabilidade Chi-quadrado com m-n graus de liberdade (onde m é o número de medidas e n o número de varáveis de estados). Desta forma um teste de hipótese é facilmente implementado verificando se existe ou não a presença de erros grosseiros. A referência [9] mostra que os resíduos da estimação, quando não possuem erros grosseiros, são variáveis aleatórias de médias nulas e variâncias conhecidas.

Detectada a presença de erros grosseiros, há a necessidade de identificação da medida portadora do erro. O método dos resíduos normalizados é utilizado:

- calculam-se todos os resíduos (diferença entre a medida e o valor estimado);

- obtém-se a normalização (dividindo o resíduo por seu desvio padrão);

- obtém-se o maior resíduo em valor absoluto;

- eliminar no conjunto de medidas a de maior resíduo e reestimar o estado.

Ao invés de eliminar a medida, e no intuito de não alterar as matrizes envolvidas, é gerada uma pseudo-medida e utilizada em substituição à medida com erro grosseiro.

 $\overline{1}$ 

A pseudo-medida é obtida de:

$$
z_j^{novo} = z_j^{med} - \frac{\sigma_j^2}{\sigma_{r_j}^2} (z_j^{med} - \hat{z}_j)
$$
\n(14)

onde:

 $z_j^{\text{novo}}$  pseudo-medida gerada;

 $z_j^{\text{med}}$  medida com erro grosseiro;

 $\tilde{z}_j$  valor estimado da medida;

- $\sigma_j^2$  variância da medida j;
- $\sigma_{\rm rj}^2$  variância do resíduo de estimação da medida j.

A parte observável de uma rede de interesse é aquela onde é possível obter por cálculo, a partir do estado das barras, todos os fluxos de potência entre barras. Devido à perda temporária de medidas, a rede de interesse poderá ser dividida em ilhas observáveis, independendo da topologia da rede.

Uma análise topológica da observabilidade da rede de interesse, constituí-se na verificação do *rank* da matriz H através da análise baseada na teoria de grafos.

Uma análise numérica é possível ao verificar se a matriz G possui inversa. A vantagem da utilização do método numérico é que todo o processamento utilizado na fatoração das matrizes, para determinação se a rede é observável ou não, será utilizado na obtenção do estado estimado da rede.

Sendo a rede formada por apenas uma ilha observável, então a parte não observável é tratada como o sistema não monitorado (sistema externo).

No caso da rede de interesse ser formada por mais de uma ilha observável, então há necessidade de combinar estas ilhas, o que é feito com um fluxo de potência "on-line".

#### *2.4 Fluxo de Potência on- line*

O programa para cálculo de fluxo de potência *on-line*, de especial interesse para este trabalho é o SAR-Modo Estudo. Este se baseia na solução das equações tradicionais de fluxo e injeção de potência.

As equações gerais para a injeção líquida de potência são<sup>2</sup>:

$$
\begin{bmatrix}\nP_k = V_k \sum_{m \in \Omega_k} V_m[G_{km} \cos(\theta_{km}) + B_{km} \sin(\theta_{km})] \\
Q_k = V_k \sum_{m \in \Omega_k} V_m[G_{km} \sin(\theta_{km}) - B_{km} \cos(\theta_{km})]\n\end{bmatrix}
$$
\n(15)

onde

l

- k varia de 1 à  $N_b$  (número de barras do sistema);

 $-\Omega_k$ é o conjunto de barras vizinhas a barra k, inclusive a barra k;

- para cada barra tem-se as grandezas  $P_k$ ,  $Q_k$ ,  $V_k$  e  $\theta_k$ .

Uma barra em especial tem seu ângulo θ pré-definido (referência).

Cada barra é tratada de forma a reduzir o número de incógnitas para o número de equações não lineares. Assim sendo, tem-se: barra do tipo Vθ, onde a magnitude e o ângulo da tensão são especificados; barras do tipo PV, onde a potência ativa e a tensão são especificadas; barras do tipo PQ, onde as potências ativa e reativa são especificadas.

Obtém-se um sistema de 2  $N_b$  equações a 2  $N_b$  incógnitas.

Em barras do tipo Vθ, as incógnitas P e Q poderão ser obtidas com apenas um cálculo, se as demais incógnitas forem obtidas. Assim, a dimensão do sistema cairá para 2  $N_b$ - 2N <sub>Vθ</sub> (onde é o número Vθ de barras do sistema).

Em barras do tipo PV, tem-se uma situação semelhante pois a potência reativa dessas barras também aparecerá somente do lado esquerdo das equações, reduzindo então a dimensão do sistema para 2  $N_b$ - 2 $N_{V\theta}$  - 2 $N_{PV}$ .

<span id="page-16-0"></span><sup>2</sup> No Apêndice A as equações das potências ativa e reativa encontram-se detalhadas.

Pelo método de Newton, o subconjunto de equações a serem resolvidas, pode ser representado genericamente por *g(x)*, onde *x* são as incógnitas e *g( )* o vetor das funções não lineares:

$$
x = \left\{ \begin{array}{ll} \theta_k & ; k \in [\mbox{barras } PV] \\ \theta_k & ; k \in [\mbox{barras } PQ] \\ V_k & ; k \in [\mbox{barras } PQ] \end{array} \right.
$$

$$
g(x) = \begin{cases} P_k^{esp} - P_k(x) & ; k \in [\text{barras } PV] \\ P_k^{esp} - P_k(x) & ; k \in [\text{barras } PQ] \\ Q_k^{esp} - Q_k(x) & ; k \in [\text{barras } PQ] \end{cases}
$$

onde o sobrescrito *esp* equivale a especificado.

Expandindo  $g(x)$  em torno de um ponto inicial  $x^v$  e deprezando termos de ordem superior, obtém-se:

$$
g(x) \approx g(x^{\nu}) + \left[\partial g(x^{\nu}) / \partial x\right] \Delta x^{\nu} \tag{16}
$$

Para *g(x)* = 0, obtém-se a correção ∆ *x*<sup>*v*</sup> resolvendo o sistema linear:

$$
[\partial g(x^{\nu})/\partial x] \Delta x^{\nu} = -g(x) \tag{17}
$$

Considerando a partição do vetor de estado x em ângulos e magnitudes de tensão  $x = \pi$ *θ V]'* e definindo as grandezas

$$
\Delta P(\theta^v, V^v) = P_k^{esp} - P_k(\theta^v, V^v)
$$

$$
\Delta Q(\theta^v, V^v) = Q_k^{esp} - Q_k(\theta^v, V^v)
$$

A equação (17) pode ser reescrita como sendo

$$
\begin{bmatrix}\nH & N \\
M & L\n\end{bmatrix}\n\begin{bmatrix}\n\Delta\theta^{\nu} \\
\Delta V^{\nu}\n\end{bmatrix} =\n\begin{bmatrix}\n\Delta P(\theta^{\nu}, V^{\nu}) \\
\Delta Q(\theta^{\nu}, V^{\nu})\n\end{bmatrix}
$$
\n(18)

onde

*H = ∂P/∂θ*

*L = ∂Q/∂V* 

*M = ∂Q/∂θ*

*N = ∂P/∂V* 

sendo nulas as derivadas parciais dos valores especificados.

O algoritmo do processo iterativo é definido como:

1 - escolher os valores iniciais,  $v = 0$ ;

2 - calcular os *mismatches*  $\Delta P(\theta^{\nu}, V^{\nu})$  e  $\Delta Q(\theta^{\nu}, V^{\nu})$ ;

3 - testar a convergência para uma certa tolerância:

- convergindo ir para 8;

- não convergindo ir para 4;

4 - montar e fatorar a matriz jacobiana  $dg / dx$  para  $(\theta^{\nu}, V^{\nu})$ ;

5 - obter as correções *∆θv e ∆V<sup>v</sup>*e o novo estado *θv+1 = θ<sup>v</sup> +∆θ<sup>v</sup>*e *Vv+1= Vv +∆V<sup>v</sup> ;*

6 - *v* receber os valores *v+1*, sendo testada a não convergência;

7 - retornar ao passo 2;

8 - calcular as demais incógnitas do problema.

Para a obtenção do estado da rede todos os dispositivos de controle devem ser simulados, tais como controle de tensão através de unidades geradoras ou compensadores síncronos, controle de tap´s sob carga, intercâmbio entre áreas, etc.

Usualmente, aplica-se o método "desacoplado-rápido", descrito a seguir.

Pode-se reescrever o sistema de equações (18) como:

$$
\begin{bmatrix}\nH & N \\
0 & L^{eq}\n\end{bmatrix}\n\begin{bmatrix}\n\Delta\theta \\
\Delta V\n\end{bmatrix} =\n\begin{bmatrix}\n\Delta P \\
\Delta Q^{eq}\n\end{bmatrix}
$$
\n(19)

onde *H = ∂P/∂θ N = ∂P/∂V*   $L^{eq} = L - M H^1 N$  $\Delta Q^{eq} = \Delta Q - M H^{-1} \Delta P$ *M = ∂Q/∂θ L = ∂Q/∂V* 

O sistema acima pode ser reescrito como sendo:

$$
H\Delta\theta + N\Delta V = \Delta P
$$
\n
$$
L^{eq} \Delta V = \Delta Q^{eq}
$$
\n(20)

Desprezando a submatriz *M* pode-se obter a correção *∆θ* e também os novos ângulos *θnovo*. O *mismatch ∆Qeq* pode ser aproximado por:

$$
\Delta \mathcal{Q}^{eq} \approx \Delta \mathcal{Q} \left( V, \theta^{novo} \right) = \mathcal{Q}^{esp} \cdot \mathcal{Q}(V, \theta^{novo}) \tag{21}
$$

As tensões são obtidas de:

$$
L^{eq} \Delta V = \Delta Q^{eq} \approx \Delta Q \left( V, \theta^{novo} \right) \tag{22}
$$

Conforme referência [27], e referências indicadas por [27], não é necessário o cálculo exato dos ângulos, considerando a matriz *N*. A matriz *H* para *flat-start* é a parte imaginária da matriz admitância nodal. A matriz *Leq* no caso de sistemas radiais e de sistemas com relação reatância/resistência uniforme pode ser obtida simplesmente calculando-se a matriz original L desprezando-se as resistências das linhas de transmissão. Conforme definidas na referência [11], as novas matrizes B' e B'' independem das tensões e ângulos, tendo que ser fatoradas e calculadas apenas uma vez, se o conjunto de equações não for alterado. Assim sendo, o algoritmo do método desacoplado-rápido passa a ser:

$$
B'\Delta\theta^k = \Delta P(\theta^k, V^k)
$$
  
\n
$$
\theta^{k+1} = \theta^k + \Delta\theta^k
$$
  
\n
$$
B''\Delta V^k = \Delta Q(\theta^{k+1}, V^k)
$$
  
\n
$$
V^{k+1} = V^k + \Delta V^k
$$
\n(24)

No fluxo de potência "on-line", a partir das informações obtidas pelo Estimador de estado das ilhas observáveis, do equivalente do sistema externo e de dados relativos a controles e limites da parte não observável, obtêm-se todas as informações da rede de interesse. Os dados obtidos via Estimador necessariamente são mantidos, as injeções de potência não determinadas (na fronteira) serão calculadas, respeitando os limites e controles da parte não observável.

As barras da parte observável serão tratadas como *Vθ,* mantendo seu estado. Barras com geração que não pertencem ao sistema observável são tratadas com *PV,* e seus limites são levados em consideração, bem como os demais controles de potência reativa e tap's de transformadores.

Sendo o sistema observável formado por ilhas, a escolha das variáveis que serão especificadas deve ser tal que uma solução factível seja encontrada.

#### *2.5 Equivalentes Externos*

Conforme referência [7], o sistema interno é a rede de interesse, podendo ser dividido em observável e não observável. A fronteira é constituída das barras e linhas de transmissão que interligam o sistema interno ao sistema externo.

O sistema externo é o restante do SEP. Quando da simulação, esta parte do sistema é fundamental, especialmente se tratar como suporte de reativos ou ativos, daí a necessidade de sua representação ou até mesmo de simulação de valores de geração.

O modelo equivalente Ward-estendido é usualmente empregado, conforme referência [27], sendo sua obtenção feita em três etapas:

- determinação das linhas equivalentes que aparecem interligando os nós de fronteira;

- determinação das ligações fictícias (ou introdução de elementos *shunt*) representando o suporte de reativo do sistema externo;

- obtenção das injeções de fronteira.

O modelo é aplicado à matriz admitância nodal do sistema. Sendo o sistema particionado, a matriz admitância nodal *(Y)* formada também poderá ser particionada e o sistema de equações que relaciona a matriz admitância *(Y)*, as tensões complexas *E* e as injeções de corrente *I* podem ser escritas como:

$$
\begin{bmatrix}\nY_{II} & Y_{IF} & 0 \\
Y_{FI} & Y_{FF} & Y_{FE} \\
0 & Y_{EF} & Y_{EE}\n\end{bmatrix}\n\begin{bmatrix}\nE_I \\
E_F \\
E_E\n\end{bmatrix} =\n\begin{bmatrix}\nI_I \\
I_F \\
I_E\n\end{bmatrix}
$$
\n(25)

Ĩ.

onde

o subscrito *I* representa o sistema interno, *F* a fronteira e *E* o sistema externo;

o vetor E representa as tensões complexas;

o vetor I as injeções de corrente.

Não existindo ligações entre o sistema interno e externo, os elementos da matriz admitância *YIE* e *YEI* serão nulos. Eliminando as equações do sistema externo obtém-se:

$$
\begin{bmatrix}\nY_{II} & Y_{IF} \\
Y_{FI} & Y_{FF}^{eq}\n\end{bmatrix}\n\begin{bmatrix}\nE_I \\
E_F\n\end{bmatrix} =\n\begin{bmatrix}\nI_I \\
I_F^{eq}\n\end{bmatrix}
$$
\n(26)

onde

$$
Y_{FF}^{eq} = Y_{FF} - Y_{FE} Y_{EE}^{-1} Y_{EF}
$$
\n
$$
\tag{27}
$$

Esta submatriz conterá, além das linhas de fronteira (linhas que interligam os nós de fronteira), as linhas equivalentes.

$$
I_F^{eq} = I_F - Y_{FE} Y_{EE}^{-1} I_E
$$
\n
$$
(28)
$$

Esta submatriz conterá as injeções de corrente de fronteira e as correntes que aparecem devido a existência de injeções no sistema externo.

As injeções no sistema externo não são conhecidas e isto é contornado a partir da determinação das injeções de fronteira. Tendo-se o estado de todos os nós do sistema de fronteira e interno, no instante de interesse, é possível calcular as injeções na fronteira desde que se tenha os parâmetros das linhas equivalentes.

Valores anormais de admitâncias *shunt* na fronteira poderão ser encontradas, podendo influenciar no resultado do fluxo de potência. Deve-se portanto eliminar previamente todas as ligações *shunt* do sistema externo.

Sendo o sistema externo forte suporte de reativo na simulação de contingências, deve-se previamente fazer a representação de Barras PV do sistema externo como pertencente à fronteira, implicando às vezes um aumento inadequado do sistema de fronteira. Um paliativo é a criação de Barras PV fictícias no equivalente externo, que se ligam às Barras de fronteira através de linhas fictícias. As Barras PV fictícias passam a ter injeção de potência ativa nula e mantêm as mesmas tensões das Barras de fronteira obtidas na pré-contingência

As linhas fictícias são obtidas a partir de dados do sistema externo, sendo uma medida da "distância elétrica" entre as Barras PV do sistema externo e a fronteira, e possuirão apenas reatâncias. Monta-se uma matriz do sistema formado pela fronteira e pelo sistema externo. Na submatriz YEE desprezam-se as resistências das linhas e as ligações "shunt". Nas Barras PV do sistema externo são simulados curto-circuitos através da adição de valores grandes de admitância nas diagonais de  $Y_{EE}$  corrrepondentes às Barras PV. Reduz-se a matriz obtendo então Y<sub>FF</sub><sup>eq</sup>. As ligações *shunt* que aparecerão serão os valores de admitância das linhas fictícias.

#### *2.6 Análise de Segurança*

Esta função visa descobrir o estado de operação de um SEP e se necessário sugerir ações de controle para levar ou manter o SEP a um estado seguro, conforme detalhado na referência [1].

Uma primeira análise é obtida através dos dados do Estimador verificando limites operativos ou tendências das grandezas estimadas. Uma segunda análise é estabelecer uma lista de contingências, que geralmente é a perda de uma linha de transmissão.

Na determinação da lista de contingências são usados métodos rápidos e aproximados, utilizando técnicas especiais de exploração da esparsidade das matrizes envolvidas, e a partir da lista pré-elaborada apenas as contingências mais severas são analisadas através de um fluxo de potência completo.

Seja o modelo de fluxo de potência linearizado:

$$
B\theta = P \tag{29}
$$

onde *P* é o vetor das injeções nodais de potência, *θ* são os ângulos das tensões nodais (excluída a Barra de referência) e *B* a matriz de capacidade da rede. Os elementos de *B* são definidos como sendo:

$$
B_{kl} = 1 / x_{kl}
$$
  
\n
$$
B_{kk} = -\sum_{l} B_{kl}
$$
  
\n
$$
l \in \Omega k
$$
 (30)

onde

*xkl* é a reatância da linha de transmissão ou transformador do ramo kl;

*Ωk* é o conjunto de barras diretamente conectadas a Barra k.

Supondo o caso inicial  $B^0 \theta^0 = P^0$ , para uma alteração na reatância de uma linha de transmissão *(kl)* irá alterar a matriz *B* em quatro posições (*Bkk, Bkl, Blk e Bll*). Conforme referências [7] e [22], definindo *γkl = 1 / xkl* a alteração *∆B* é dada por:

$$
(31)
$$

$$
\Delta B = \begin{bmatrix}\n\vdots & \vdots & \vdots \\
\vdots & \Delta \gamma_{kl} & -\Delta \gamma_{kl} & \vdots \\
\vdots & \vdots & \vdots & \vdots \\
\vdots & \vdots & \Delta \gamma_{kl} & \vdots\n\end{bmatrix}
$$

onde *∆ γkl* é a alteração na capacidade de transmissão da linha k-l. A nova matriz após alteração será:

$$
B = B^0 + \Delta B \tag{32}
$$

A estrutura *∆B* pode ser colocada da forma:

$$
\Delta B = M \left[ \Delta \gamma \right] M' \tag{33}
$$

Para o caso particular de alteração simples (uma linha) tem-se:

*M* =  $e$ <sup>*kl*</sup> , e também, *Δγ* = *Δ γ*<sup>*kl*</sup> , onde é um vetor nulo, com exceção das posições k e l, que valem respectivamente +1 e -1.

Supondo que não ocorram alterações nas injeções, o novo estado *θ* será tal que:

$$
B\theta = P^0, \qquad \log_2, \qquad \text{(B}^0 + \Delta B) \theta = P^0 \tag{34}
$$

Considerando que  $\theta = \theta^0 + \Delta \theta$ , pode-se escrever:

$$
B^0 \Delta \theta + \Delta B \left[ \theta^0 + \Delta \theta \right] = 0 \tag{35}
$$

Substituindo  $\Delta B$  e pré-multiplicando por  $\overline{B}^0 \overline{I}^1$ , e fazendo  $\overline{Z}^0 = \overline{B}^0 \overline{I}^1$ , tem-se:

$$
\Delta \theta = -Z^0 \quad M \left[ \Delta \gamma \right] M' \left[ \theta^0 + \Delta \theta \right] \tag{36}
$$

Somando *θ<sup>0</sup>*a ambos lados da equação, temos:

$$
\theta = \theta^0 - Z^0 M [\Delta \gamma] M' \theta \tag{37}
$$

Pré-multiplicando por *M'*:

$$
\int \chi + M' Z^0 \ M \Delta \gamma \int M' \ \theta = M' \ \theta^0 \tag{38}
$$

onde χ é a matriz identidade de ordem igual ao número de colunas de *M*. Logo,

$$
M' \theta = \int \chi + M' Z^0 \ M \Delta \gamma \, J^{1} \ M' \theta^0 \tag{39}
$$

Substituindo na equação de *∆ θ* obtém-se a solução.

No caso de alterações simples, como exemplo, perda da linha k-l, tem-se:

$$
e'_{kl}\theta = \left[I + e'_{kl}Z^0 e_{kl}\Delta \gamma_{kl}\right]^{-1} \quad e'_{kl}\theta^0 \tag{40}
$$

Mas,  $e'_{kl} Z^0 e_{kl} = Z^0_{\;kk} + Z^0_{\;ll} - 2 Z^0_{\;kl}$ , é a impedância equivalente entre os nós k- l, sendo denominado então *Zeq kl.* 

Chamando  $\theta_{kl} = e'_{kl} \theta$ , tem-se:

$$
\theta_{kl} = \frac{1}{1 + z_{kl}^{eq} \Delta \gamma_{kl}} \theta_{kl}^{0}
$$
\n
$$
\theta = \theta^{0} - \frac{\Delta \gamma_{kl}}{1 + z_{kl}^{eq} \Delta \gamma_{kl}} \theta_{kl}^{0} Z^{0} e_{kl}
$$
\n
$$
\theta = \theta^{0} - \frac{\theta_{kl}^{0}}{\Delta \gamma_{kl}^{-1} + z_{kl}^{eq}} Z^{0} e_{kl}
$$
\n(41)

Nas expressões anteriores, para perda simples de um ramo, o termo *∆ γkl* é negativo. Se o denominador for nulo implica tornar a matriz *B* singular, indicando que a retirada do ramo provocará ilhamentos na Rede.

Na expressão anterior obteve-se o termo  $Z^0$   $e_{kl}$  via simulação de inversão da matriz  $B^0$ , utilizando fatores triangulares na resolução da equação  $B^0 w = e_{kl}$ . Como o vetor independente desta equação somente tem duas posições não nulas, isto pode ser explorado evitando cálculos com zeros. Tendo-se o vetor *w*, a nova solução é obtida com pouco esforço computacional.

Existe, no SSC do COS-CEMIG, a função análise de contingência, utilizando o método desacoplado rápido e atualização dos fatores da matriz de solução. É utilizado um fluxo linearizado CC para elaborar a classificação de contingências de circuitos, simples, mais críticas e fluxo de carga AC completo para as contingências da lista.

Os resultados obtidos são: lista ordenada dos casos mais severos, lista das grandezas operativas com violação de limites de cada caso simulado, índices de severidade de cada caso simulado, lista dos casos inviáveis (separação física da rede e desbalanço de potência ativa) e lista dos casos sem solução (sem convergência).

#### *2.7 Sistema de Análise de Rede – Modo Estudo*

Conforme referência 26, a função é semelhante à Análise de Contingências do Tempo Real, diferindo no acesso à Base de Dados (histórico), utilizando dados do Configurador e sendo possível a simulação de contingências simples e múltiplas de circuitos (linhas de transmissão e transformadores) e simulação de contingências em carga e geração.

Como no modo em Tempo Real, o modelo reduzido da rede externa é obtido pelo Equivalente de Redes, executado apenas no modo *off- line.* 

O Estimador de Estado é o responsável pela geração dos "casos bases" de cada ilha observável, para a utilização no Fluxo de Potência. Problemas relacionados na estimação oriundam de parâmetros incorretos de equipamentos (LTs e transformadores), tap de transformadores com valores incorretos, principalmente transformadores em paralelo, chaves ou disjuntores com indicação de estado, "aberto" ou "fechado", incorretos e pouca observabilidade (baixa redundância). Na função fluxo de potência obtém-se a solução para a ilha selecionada, gerando o caso base para o processo análise de contingências.

Na análise de contingências, ocorre a execução de um fluxo de potência CC para a ilha selecionada, gerando uma lista automática de contingências de circuitos críticas para o sistema elétrico. A partir da seleção do usuário é obtido um fluxo de potência AC para a contingência selecionada (LT e transformador) ou contingência de barra (geração e carga) e é possível ainda a simulação de contingência múltipla (de circuito ou de barra, não é possível a contingência composta de circuito e barra).

Algumas contingências de circuitos provocam ilhamentos elétricos, não obtendo convergência. O mesmo se aplica em contingências a transformadores. O caso mais comum é o de contingência múltipla de circuitos envolvendo os enrolamentos primário e secundário de transformador de três enrolamentos ou de autotransformador, deixando isolado o terciário do transformador. Neste caso, para simular a retirada desses equipamentos, deve-se simular a perda do nó central e a barra do terciário do transformador ou do autotransformador.

Os geradores estão conectados em barras que são consideradas barras do tipo PV (barra de controle). Para simular geração de potência reativa igual a zero, faz-se necessário simular a perda da barra de conexão. Nesse caso, tanto a geração de potência reativa como a geração de potência ativa assumem valores iguais a zero. A barra fica isolada do sistema. No caso de se desejar simular apenas a variação da potência ativa, simula-se contingência de barra colocando

o valor de potência ativa que se deseja acrescentar ou reduzir da geração de potência ativa do gerador.

#### *2.8 Considerações Finais*

A descrição aqui apresentada permite uma visão da importância das funções de análise de redes para a operação do SEP e, também, perceber como estas estão integradas.

No próximo capítulo, são identificadas importantes questões que ainda merecem atenção, no que diz respeito à modelagem da rede. Vale observar que, qualquer sugestão para tratá-las deve considerar as funções de análise de redes, no contexto integrado aqui apresentado.

# **3 Análise de Contingências - Resultados das Simulações**

*Após a etapa de estudos sobre os aplicativos disponíveis no SSC, foi realizada uma série de simulações de contingências na Rede de Interesse da empresa. Neste capítulo estão registrados os resultados das simulações e sua avaliação frente àqueles esperados nas Instruções Operativas***.**

#### *3.1 Considerações iniciais*

Os casos estudados foram divididos em três categorias: (a) Listagem automática classificadas pela análise de contingências; (b) Contingências na Rede Básica que afetam a Malha da Distribuidora (c) Comparativo com as Instruções de Operação do ONS.

Os resultados das três categorias foram confrontados com aqueles constantes das instruções do ONS, conforme referência [28], subsidiando a análise apresentada no capítulo.

Nas simulações, foi utilizada a Base de Dados do dia 11 de outubro de 2007, 18:37 horas, sendo que apenas três elementos estavam indisponíveis na Rede Básica integrante da Rede de Interesse: Reator S22 de 13,8kV 50Mvar da SE Neves 1, Autotransformador T1 de 500/345-13,8kV 400MVA da SE Ouro Preto 2 e Autotransformador T2 de 500/230-13,8kV 400MVA da SE Mesquita.

Das 1701 medidas, 966 foram estimadas e 128 foram consideradas com erro grossseiro (um percentual de 13,2 %).

### *3.2 Resultados: Listagem automática classificada pela análise de contingências*

O Sistema de Análise – modo estudo, identificou 16 contingências críticas, selecionadas através dos índices de severidade e em ordem de criticalidade:

- maior sobrecarga: perda das Linhas de Transmissão (LTs) Jaguara São Simão 500 kV, Barreiro – Pimenta 345 kV, Barão de Cocais 3 – João Monlevade 2 de 230 kV, Mesquita – Vespasiano 500 kV;
- maior variação de fluxo: perda das LTs Emborcação São Gotardo 500 kV, Jaguara Nova Ponte 500 kV, Bom Despacho – São Gonçalo do Pará 500 kV, Neves – Vespasiano 500 kV;
- maior soma de carregamento: LT Três Marias Várzea da Palma 345 kV, transformadores T3 e T4 de Governador Valadares e autotransformador T1 da SE Mesquita;
- maior variação na tensão: transformador T1 de São Gonçalo do Pará, LT Montes Claros – Várzea da Palma 345 kV, LT Itumbiara – Marimbondo 500 kV e transformador T2 de São Gonçalo do Pará.

Uma incoerência na listagem automática é o fato do ranqueamento ser automático, resultando em redundância na análise de índices isolados. Como exemplo, citam-se a repetição dos transformadores de Governador Valadares que operam em paralelo e, na mesma situação, os transformadores de São Gonçalo do Pará, que não estão na seqüência de ordenação em função de valores diferentes em operação em seus terciários. Outro exemplo é o fato que, na lista de contingência, surge a perda de um elemento da Rede Externa (LT Itumbiara – Marimbondo 500 kV).

Uma dificuldade verificada ao se analisar cada contingência, é que medidas com erro (violando limites) permanecem nas telas de análises, mesmo se seus valores não são alterados pós-contingência. As telas de análises, comparando valores do caso base com a póscontingência, indicam circuitos mais carregados, circuitos com maiores tensões e circuitos com menores tensões. Estas possuem no máximo 20 itens, que estarão impregnados com os circuitos com violação de medidas. Em alguns casos, foi necessário pesquisar cada barra de interesse tornando a análise demorada e requerendo retornar ao caso Base para a Barra selecionada, obrigando o reinício de todo o programa.

Da lista anterior não foi obtida convergência para:

- maior sobrecarga: perda da LT Mesquita Vespasiano 500 kV devido ao número de iterações (problema inviável);
- maior variação de fluxo: para todas as contingências listadas devido ao número de iterações (problema inviável);
- maior soma de carregamento: para a LT Três Marias Várzea da Palma 345 kV, devido ao número de iterações (problema inviável);
- maior variação na tensão: para a LT Montes Claros Várzea da Palma 345 kV devido ao número de iterações (problema inviável).

### *3.3 Resultados: Contingências na rede básica que afetam a malha de distribuição*

Foram simuladas contingências em elementos da rede básica (acima de 230 kV) e foram verificados seus efeitos em elementos da rede de distribuição (138 kV). Conforme instrução de operação vigente era de se esperar variações significativas de carregamentos em algums LTs de 138 kV. Quando não se obteve convergência no período de carga máxima para o dia em questão foi novamente reiniciado o programa para o período de carga média, obtendo a convergência:

- LT 500 kV São Simão **–** Água Vermelha: não foram observadas sobrecargas ou variações significativas no carregamento das LTs de 138 kV Uberaba 1 **–** Uberlândia 1 derivação para Uberaba 4 e Jaguara **–** Mascarenhas de Moraes, embora tenha obtido convergência;
- LT 500 kV Emborcação **–** Nova Ponte: não foram observadas sobrecargas ou variações significativas no carregamento da LT 138 kV Uberaba 1 **–** Uberlândia 1 derivação para Uberaba 4;
- LT 500 kV Jaguara **–** Nova Ponte: não foram observadas sobrecargas ou variações significativas no carregamento das LTs 138 kV Uberaba 1 **–** Uberlândia 1 derivação para Uberaba 4, Uberlândia 1 **–** Amador Aguiar 2 (Capim Branco 2), Emborcação **–** Coromandel, Emborcação **–** M.Carmelo;
- LT 500 kV Jaguara **–** São Simão: não foram observadas sobrecargas ou variações significativas no carregamento da LT 138 kV Uberaba 1 **–** Uberlândia 1 derivação para Uberaba 4;
- LT 500 kV Bom Despacho 3 **–** São Gonçalo do Pará: não foram observadas sobrecargas ou variações significativas no carregamento das LTs 138 kV Barreiro 1 **–** Nova Lima 1, Arcos **–** Pimenta, Arcos **–** Divinópolis 2, Cinco **–** Neves 1, Betim 3 **–** Neves 1;
- LT 345 kV Lafaiete 1 **–** Ouro Preto 2: não foi observada sobrecarga na LT 138 kV Nova Lima 1 **–** Nova Lima 4.

Ficou identificada a existência de falha de modelagem em "anéis" de 138 kV.

#### *3.4 Resultados: Comparativo com as Instruções de Operação do ONS*

Devido à possibilidade de ocorrência de não obtenção de solução em função do número de iterações, passou-se a simular contingências simples na Rede Básica, mantendo a mesma base de dados do dia 13/10, e os resultados obtidos foram comparados com as Instruções de Operações de Contingência do ONS, conforme referência [28].

Utilizando a Instrução de Operação em Contingência (IOC) do ONS, para a área de 500/345 kV Minas Gerais, foram realizadas as contingências simples para as seguintes linhas de transmissão:

- LT 500 kV Bom Despacho 3 **–** Jaguara Circuitos 1 ou 2, obtendo como resultado problema inviável devido ao número de iterações;
- LT 500 kV Bom Despacho 3 **–** Neves 1 C1 ou C2, tendo convergido, confrontando os resultados com a IOC, foi observada queda de tensão nas SEs Taquaril e Barreiro, não sendo verificada queda de tensão na Malha Leste de Minas; a elevação de carregamento previsto na LT 138 kV São Gonçalo do Pará - Itaúna e nos transformadores 345 **–** 138 kV 150 MVA da SE Barreiro 1 também foi observado;
- LT 500 kV Bom Despacho 3 **–** São Gonçalo do Pará, obtendo como resultado problema inviável devido ao número de iterações;
- LT 500 kV Emborcação **–** São Gotardo 2, obtendo como resultado problema inviável devido ao número de iterações;
- LT 500 kV Bom Despacho 3 **–** São Gotardo 2, obtendo como resultado problema inviável devido ao número de iterações;
- LT 500 kV Neves 1 **–** Vespasiano 2, obtendo como resultado problema inviável devido ao número de iterações;
- LT 500 kV Mesquita Vespasiano 2, obtendo como resultado problema inviável devido ao número de iterações;
- LT 345 kV Furnas **–** Pimenta, tendo convergido, o resultado esperado era ocorrer tensões próximas aos limites inferiores nos barramentos de 138 kV da Região Mantiqueira, porém foi verificada queda de tensão nas SEs Taquaril e Barreiro; um possível erro na modelagem nos circuitos que partem de Taquaril para a Malha Mantiqueira ou um possível erro na modelagem do eixo Furnas – Itutinga – Juiz de Fora, e esta última alimentando a Malha Mantiqueira, podem ter influenciado no resultado esperado visto que o carregamento da LT Barbacena – Pimenta tende a reduzir com esta contingência, influenciando toda a Malha Mantiqueira. Portanto, para criticar tal resultado é necessária uma melhor investigação, e esta só será possível analisando todos os barramentos de interesse envolvidos, o que torna a tarefa árdua para o momento;
- LT 345 kV Barbacena 2 **–** Pimenta, tendo convergido, o resultado esperado era ocorrer tensões próximas aos limites inferiores nos barramentos de 138 kV da Região Mantiqueira, porém foi verificada queda de tensão nas SEs Taquaril e Barreiro; este resultado reforça a tese anterior de erro na modelagem;
- LT 345 kV São Gotardo 2 **–** Três Marias: para esta contingência, em função da carga da Malha Norte apresentar um vale (decréscimo da carga em função da modulação de consumidores industriais) para o período de estudo (18:37 horas), optou-se por simular a contingência no período de carga média. Para o período de estudo, o requisito na Malha Norte era de 900 MW, com uma baixa geração na Malha Norte (UH Três Marias com um despacho de 193 MW, UH Irapé com um despacho de 175 MW, UH Queimado com um despacho de 17 MW). Conforme IOC, era de se esperar queda de tensão de até 7% nos barramentos de 138 kV da Região Norte de Minas Gerais para requisitos elevados nesta Região e poderia haver perda de carga em consumidores industriais, e queda de tensão generalizada na Região Central, cerca de 3,5 % nos barramentos de 230 kV da Região Leste e nos barramentos de 138 kV das demais regiões. Obteve-se

convergência na simulação, tendo como resultado uma queda de tensão de 1% nos Barramentos de 345 kV das SEs Três Marias e Taquaril. O resultado demonstra a necessidade de uma melhor investigação, visto que esta LT é uma forte fonte de reativo para a Malha Norte e esperavam-se resultados próximos da IOC; além disto, a modelagem da interligação das Malhas Triângulo – Norte, via 138 kV (eixo Emborcação - Coromandel - Vazante - Queimado) está mal representada, pois se esperava sobrecargas em LTs que se tornariam fonte para a Malha Norte com esta contingência;

- LT 345 kV Barbacena 2 **–** Juiz de Fora 1 ou LT 345 kV Itutinga / Juiz de Fora 1, houve convergência para ambos os casos, tendo o resultado esperado da IOC (sem reflexos em tensão ou carregamentos de elementos do sistema);
- LT 345 kV Três Marias **–** Várzea da Palma 1, obtendo como resultado problema inviável devido ao número de iterações; conforme IOC nesta contingência será necessário corte de carga;
- LT 345 kV Montes Claros 2 **–** Várzea da Palma 1, obtendo convergência em função da geração da UH Irapé e do período de carga;
- LT 345 kV Irapé **–** Montes Claros 2, obtendo como resultado problema inviável, provável ilhamento; neste caso sabe-se de antemão do ilhamento da UH Irapé e cargas da SE Araçuaí, para a concretização da simulação é necessário zerar a geração por unidade da UH Irapé, mantendo a LT em operação, porém o reativo injetado pela LT contamina o resultado da simulação;
- LT 345 kV Lafaiete 1 **–** Ouro Preto 2, tendo convergido, era de se esperar, conforme IOC, que as tensões nas barras de 138 kV da região Mantiqueira atingissem limites inferiores da faixa em contingência. Não foi verificada, reforçando a idéia de um provável erro na modelagem;
- LT 345 kV Jaguara **–** Pimenta circuito 1 ou 2, tendo convergido e obtido os resultados esperados;
- LT 345 kV Barbacena 2 **–** Lafaiete 1: obtendo como resultado problema inviável devido ao número de iterações; esta contingência, em particular, é considerada como N-1-1, em função das condições de contorno (Autotransformador T1 de 500/345-13,8kV 400MVA da SE Ouro Preto 2 indisponível);
- LT 345 kV Barreiro 1 **–** Pimenta ou LT 345 kV Barreiro 1 / Neves 1 ou LT 345 kV Pimenta / Taquaril ou LT 345 kV Ouro Preto 2 / Taquaril ou LT 345 kV Neves 1 /

Taquaril ou LT 345 kV Barreiro 1 / Taquaril: verificou-se queda de tensão nos barramentos das SEs Taquaril e Barreiro, o que evidência falha na modelagem das LTs de 138 kV destas SEs que na prática, operam em anel com a SE Neves. Pela IOC não era de se esperar nenhum problema de tensão ou carregamento nestas contingências;

- LT 345 kV Neves 1 **–** Três Marias, obtendo como resultado problema inviável devido ao número de iterações; este resultado reforça a necessidade de uma melhor avaliação da contingência da LT 345 KV São Gotardo 2 **–** Três Marias;
- LT 230 kV Governador Valadares 2 **–** Mesquita C1 ou C2: obtendo convergência, porém era de se esperar queda de tensão na região de Valadares, sugerindo um erro de modelagem com a fronteira da UH Aimorés;
- LT 230 kV Araçuaí 2 **–** Irapé: provoca ilhamento, ressultado esperado;
- Perdas de circuitos simples de 230 kV não apresentaram problemas na convergência, sem apresentar conseqüências para o sistema, como o esperado; para a perda de circuitos de carga (LT 230 kV Ipatinga 1 **–** Usiminas e LT 230 kV Mesquita **–** Usiminas) não se observou elevação de tensão nas barras tidas como fonte, contrariando a IOC;
- De forma similar a itens anteriores, a perda da LT 230 kV Aimorés **–** Governador Valadares 2, provoca ilhamento;
- A contingência em transformadores não foi verificada em função da análise de interesse não estar bem representada (barras de 138 kV tendo como fonte LTs de 138 kV).

Utilizando a Instrução de Operação em Contingência (IOC) do ONS para a área de 500kV Paranaíba, foram realizadas as contingências simples para as seguintes Linhas de Transmissão e, em função de uma primeira análise da influência da perda destas LTs em elementos fora da rede básica (138 kV) já ter sido realizada, nesta fase restringi-se, aqui, a análise aos elementos da rede básica:

- LT 500 kV São Simão **–** Água Vermelha: convergiu, não trazendo problemas para a área Minas em desacordo ao previsto na IOC, que indica queda de tensão de até 5% nos barramentos de 345 kV da área 5MG, sugerindo investigação da modelagem da Rede Externa;

- LT 500 kV Itumbiara **–** São Simão: convergiu, não trazendo problemas para a área Rio Grande em desacordo ao previsto na IOC, que indica carregamento elevado na LT 345 kV Porto Colômbia **–** Volta Grande, sugerindo investigação da modelagem da rede externa;
- LT 500 kV Jaguara **–** São Simão: convergiu; além das conseqüências previstas na IOC, apresentou violações de limites na SE Marimbondo, sugerindo investigação da modelagem da rede externa;
- LT 500 kV Emborcação **–** Itumbiara: provável ilhamento, o que sugere investigação da modelagem da rede externa em função da análise da perda da LT 500 kV Itumbiara **–** São Simão, que obteve convergência;
- LT 500 kV Emborcação **–** Nova Ponte: convergiu, porém pela IOC, esta contingência provocaria uma queda de tensão de até 8 % nos barramentos de 138 kV das Regiões Norte e Triângulo de Minas Gerais; verificou-se queda de tensão nas SEs Taquaril e Barreiro, sendo necessária uma investigação da modelagem;
- LT 500 kV Jaguara **–** Nova Ponte, obtendo como resultado problema inviável devido ao número de iterações, o que causa surpresa em função da análise do item anterior e em função da topologia da rede;
- Principalmente nesta área, conforme análises anteriores, a contingência em transformadores não foi verificada em função da análise de interesse não estar bem representada (barras de 138 kV tendo como fonte LTs de 138 kV, UHs abatendo carga da Malha Triângulo).

Utilizando a Instrução de Operação em Contingência (IOC) do ONS para a área de 345kV Rio Grande, foram realizadas as contingências simples para as seguintes Linhas de Transmissão e, pelo mesmo motivo anterior, restringi-se a análise aos elementos da rede básica:

- LT 345 kV Luiz Carlos Barreto **–** Volta Grande, obtendo como resultado problema inviável devido ao número de iterações;

- LT 345 kV Jaguara **–** Luiz Carlos Barreto, obtendo como resultado problema inviável devido ao número de iterações;

- LT 345 kV Jaguara **–** Volta Grande: convergiu, alcançando resultados esperados (reflexos em elementos da rede de interesse);

- LT 345 kV Porto Colômbia **–** Volta Grande, obtendo como resultado problema inviável devido ao número de iterações;

- devido ao resultado alcançado e devido aos problemas já discutidos para a Malha de 138 kV, não foram feitas análises para transformadores abaixadores para 138 kV da rede em questão.

## **4 Conclusões**

Conforme citado anteriormente, o COS-CEMIG deve definir novos rumos na atual conjuntura. Em função da expansão do SIN, com a entrada de novos agentes, a modelagem da rede externa deve ser revista e, se necessário, deve-se simular elementos externos de influência, em especial agentes de geração.

De acordo com uma futura expansão do sistema, a malha de 500 kV se tornará um reforço na interligação Norte – Sudeste, com agentes de transmissão compartilhando as SEs Emborcação, Nova Ponte e Jaguara. Espera-se, em função do compartilhamento destas instalações, que os dados destes agentes estejam nas IHMs locais da CEMIG, que estes dados também sejam transmitidos diretamente para o COS-CEMIG, evitando a retransmissão via COSR-SE. O momento é oportuno para tal ação em função do projeto SINOCON (aperfeiçoamento da observabilidade e controlabilidade do SIN) do ONS, com a troca de unidades terminais remotas (UTR) destas estações.

A exigência da ANEEL (Agência Nacional de Energia Elétrica), para implantação de medição de fronteira entre Transmissora e Distribuidora / Geradora, com a utilização de multimedidores mais precisos, é uma oportunidade para aumento de redundância de dados recebidos pelo COS-CEMIG.

Aliada a este fato está a decisão do COS-CEMIG delegar à Distribuidora a operação dos barramentos de baixa tensão das estações da rede básica. Vários dados serão retransmitidos para os CODs (Centros de Operação da Distribuição). Portanto, o recebimento de dados pelo COS, em especial de LTs de 138 kV que operam em anel, deve ser colocado em discussão, melhorando a modelagem da rede interna.

Futuras ações de telecontrole em Geradores acessantes das Malhas da Distribuidora, ou ações de coordenação operativa que sejam delegadas ao COS-CEMIG, irão requerer conhecimentos mais abrangentes dessas Malhas.

Aliada aos fatos até então mencionados está a experiência do Operador do Sistema. Quando uma ferramenta é colocada à sua disposição e não retrata fielmente a rede em operação, conforme resultados obtidos via simulações e confrontadas com as IOC, fica desacreditada.

Para o ano de 2008, conforme planejamento interno da área de pré-operação do COS-CEMIG, as investigações no SAR continuarão. A proposta é confrontar todas as análises de desligamentos efetuados pelo ONS para intervenções na rede básica com as simulações em tempo real, ou seja, efetuando as simulações antes e durante a intervenção, verificando especialmente os efeitos do desligamento do elemento e as contingências associadas. Espera-se uma redução nas simulações inviáveis devido ao número de iterações, nestas análises. Neste contexto, se insere esta monografia, que visa contribuir para as análises necessárias.

### **Referências Bibliográficas**

[1] Vale, Mara Helena Murta, **"Centros Modernos de Supervisão e Controle de Sistemas de Energia Elétrica"**, Tese de Mestrado, COPPE/UFRJ, 1986.

[2] B. Stott, O. Alsa e A. Monticelli, **"Security Analysis and Optimization"**, Proceedings of the IEEE, vol. 75, No. 12, pp. 1623-1644, December 1987.

[3] G. S. Martire e D.J.H. Nuttall, **"Open Systems and Databases"**, IEEE Transactions on Power Systems, vol. 8, No. 2, pp 434-440, May 1993.

[4] G. Ockwell e G. Killian, **"Configuration Management in an Open Architeture System"**, IEEE Transactions on Power Systems, vol. 8, No. 2, pp 441-444, May 1993.

[5] R. Podmore, **"Criteria for Evaluating Open Energy Management Systems"**, IEEE Transactions on Power Systems , vol. 8, No. 2, pp 466-471,May 1993.

[6] A. Sasson**, "Open Systems Procurement: A Migration Strategy"**, IEEE Transactions on Power Systems, vol. 8, No. 2, pp 466-471, May 1993.

[7] A. Monticelli, **Fluxo de Carga em Redes de Energia Elétrica**, Edgard Blucher, São Paulo, 1983.

[8] A. Monticelli e A. V. Garcia, **"Fast decoupled state estimators"**, IEEE Transactions on Power Systems , vol. 5, No. 2, pp. 556-564, May 1990.

[9] A. Monticelli e A.V. Garcia. **"Reliable bad data processing for real-time state estimation"**, IEEE Transactions on Power Apparatus and Systems, vol PAS 102, pp. 1126-1139, May, 1983;

[10] A. Monticelli, A. V. Garcia e I. Slutsker, **"Handling discardable measurements in power system state estimation"**. IEEE Transactions on Power Systems, vol. 7, No. 3, pp. 1333-1340, August, 1992.

[11] B. Stott e O. Alsa¸ **"Fast Decoupled Load Flow"**, IEEE Transactions on Power Apparatus and Systems, Vol. 93, pp 859-869, 1974.

[12] R.A.M. van Amerongen, **"A General-Purpose Version of the Fast Decoupled Load Flow"**, IEEE Transactions on Power Systems, Vol. 4 No. 2, pp. 760-770, May 1989.

[13] A. Monticelli, A. Garcia e O.R. Saavedra, **"Fast Decoupled Load Flow: Hypothesis, Derivation And Testing"**, IEEE Transactions on Power Systems, Vol.5, No.4, p. 1425-1431, Nov. 1990.

[14] A. Monticelli, S. Deckmann, A. V. Garcia e B. Stott, **"Real-time equivalents for static security analysis"**, IEEE Transactions on Power Apparatus and Systems , Vol. 98, no 2, pp 498-508, March/April, 1979;

[15] W.F. Tinney, "**Compensations Methods for Network Solutions by Optimally Ordered Triangular Factorization"**, IEEE Transactions on Power Apparatus and Systems , Vol. 91. pp 123-127, 1972.

[16] W.F Tinney, V. Brandwajn, S.M. Chan, **"Sparse Vector Methods, IEEE Transactions on Power Apparatus and Systems"**, vol 104, no. 2, February 1985.

[17] F. Galiana, **"Bound Estimates of the Severity of the Line Outages in Power System Contingency Analysis and Ranking"**, IEEE Transactions on Power Apparatus and Systems, Vol. 103, no. 9, September 1984.

[18] V. Brandwajn, **"Efficient Bounding Method for Linear Contingency Analysis"**, IEEE Transactions on Power Systems, vol 3, no. 1, February 1988.

[19] V. Brandwajn, M. Lauby, M., **"Complete Bounding Method for AC Contingency Screening"**, IEEE Transactions on Power Systems, vol 4, no. 2, May 1989.

[20] C.A. Castro, A. Bose, **"Correctability On Line Contingency Analysis",** IEEE Transactions on Power Systems, Vol. 8, August, 1993.

[21] J.L Carpentier, J.P. di Bono, J.P. Tournebise,P.J., **"Improved Efficient Bounding Method for DC Contingency Analysis Using Reciprocity Properties"**, IEEE Transactions on Power Systems.

[22] O. Alsac and B. Stott, **"Optimal Load Flow With Steady-State Security "**, IEEE Computer Applications in Power, Vol 4, No. 1, January, 1991.

[23] R. G. Wasley e W. O Stadlin, **"Network Applications in Energy Management Systems"**, IEEE Computer Applications in Power, Vol 4, No. 1,January, 1991.

[24] M. Huneault e F.D. Galiana, **"A Survey on Optimal Power Flow Literature"**, IEEE Transactions on Power Systems , Vol 6, No. 2, May, 1991.

[25] Lameiras, M.S. e outros, **"Ferramentas de Análise Estática de Sistemas de Potência e sua Aplicação na Operação"**, documento interno da CEMIG, publicado como Nota Técnica 02.111 – OP/OS4 – 003, Dezembro, 1990.

[26] Silva, P. R. Eiras e outros, **"Manual do usuário SAR – Modo Estudo"**, documento interno da CEMIG, TR/SO, Junho, 2006.

[27] Salgado, Roberto de Souza e outros, **"Técnicas para a Operação de Sistemas Elétricos"**, Curso de Aperfeiçoamento ministrado pela Universidade Federal de Santa Catarina, Setembro, 2004.

[28] Procedimentos de Rede acessível pelo endereço eletrônico [www.ons.org.br.](http://www.ons.org.br/) As Instruções de Operação são documentos internos no âmbito do ONS e Agentes, e resultam de avaliações elétricas quadrimestrais disponíveis no mesmo site.

## **Apêndice A**

### **Análise nodal**

*Neste apêndice é apresentada a formulação básica relacionada à análise nodal, utilizada nos cálculos de fluxo de potência da rede.* 

Representando uma linha de transmissão pelo modelo  $\pi$ , interligando dois barramentos k e m, tem-se

 $\boldsymbol{\dot{V}}_k$  = Tensão Complexa da barra k;

*V <sup>m</sup>* • = Tensão Complexa da barra m;

 $r_{km}$  = Resistência Série Total da Linha de Transmissão, em Módulo;

 $x_{km}$  = Reatância (Indutiva) Série Total da Linha de Transmissão, em Módulo;

bkm = Susceptância (Capacitiva) *Shunt* Total da Linha de Transmissão, em Módulo.

No modelo π, a susceptância (capacitiva) *shunt* total, é representada por duas parcelas iguais equivalentes a  $j(b_{km}/2)$ , uma em cada extremidade da linha.

Definindo:

 $\sum_{km}^{\bullet}$  = Corrente que Sai da barra (k) para a barra (m);

*sh I* • = Corrente através do elemento *shunt* da linha;

 $\sum_{s_e}$  = Corrente através da impedância Série  $(Z_{km} = r_{km} + jx_{km})$  da linha;

$$
\boldsymbol{\dot{I}}_{km} = \left(\boldsymbol{\dot{I}}_{se} + \boldsymbol{\dot{I}}_{sh}\right)
$$

As tensões das barras são complexas, podendo ser escritas da seguinte maneira:

$$
\dot{\boldsymbol{V}}_{k} = \boldsymbol{V}_{k} < \boldsymbol{\theta}_{k} = \boldsymbol{V}_{k} \cdot e^{j\theta k} = \boldsymbol{V}_{k} \cdot \left[ \cos(\theta k) + j \sin(\theta k) \right] \tag{1}
$$

$$
\dot{V}_m = V_m < \theta_m = V_m \cdot e^{j\theta m} = V_m \cdot \left[ \cos(\theta m) + j \sin(\theta m) \right] \tag{2}
$$

Transformando as impedâncias do sistema nasrespectivas admitâncias, obtém-se:

$$
Y_{km} = \frac{1}{(Z_{km})} = \frac{1}{(r_{km} + jx_{km})} = \left(\frac{r_{km}}{r_{km}^2 + x_{km}^2}\right) - j\left(\frac{x_{km}}{r_{km}^2 + x_{km}^2}\right) = (G_{km} - jB_{km})
$$
(3)

Onde,

O sinal negativo da reatância série da linha de transmissão lhe confere o caráter indutivo, consumindo potência reativa.

Sendo a potência aparente S<sub>km</sub> dada por:

$$
\mathbf{\dot{S}}_{km} = V_k \cdot \mathbf{\dot{I}}^*_{km} \tag{4}
$$

onde:

$$
\dot{I}_{km} = \left(\dot{I}_{se} + \dot{I}_{sh}\right) \tag{5}
$$

$$
\dot{I}_{km} = \left(\dot{I}_{se} + \dot{I}_{sh}\right) = \left[\left(\dot{V}_{k} - \dot{V}_{m}\right) \cdot \left(Y_{km}\right)\right] + \left[\left(\dot{V}_{k}\right) \cdot \left(jb_{sh}\right)\right]
$$
\n(6)

$$
\dot{I}_{km} = \left[ \left( \dot{V}_k - \dot{V}_m \right) \cdot \left( G_{km} - j B_{km} \right) \right] + \left[ \left( \dot{V}_k \right) \cdot \left( j b_{sh} \right) \right]
$$
\n(7)

Pode - se obter o conjugado da corrente:

$$
\Rightarrow \mathbf{\dot{I}}_{km} = \left[ \left( \mathbf{\dot{V}}_k - \mathbf{\dot{V}}_m \right) \cdot \left( G_{km} - j B_{km} \right) \right]^* + \left[ \left( \mathbf{\dot{V}}_k \right) \cdot \left( j b_{sh} \right) \right]^*
$$
(8)

Trabalhando com as tensões de Barra:

$$
\dot{\overline{V}}_k = V_k \angle \theta_k = V_k \cdot e^{j\theta k} \tag{9}
$$

$$
\overrightarrow{V}_m^* = V_k \angle -\theta_k = V_k \cdot e^{-j\theta_k}
$$
 (10)

$$
\dot{V}_m = V_m \angle \theta_m = V_m \cdot e^{j\theta m} \tag{11}
$$

$$
V_m^* = V_m \angle -\theta_m = V_m \cdot e^{-j\theta m} \tag{12}
$$

E aplicando (11) em (8), tem-se:

$$
\boldsymbol{\dot{\tilde{I}}}_{km}^{*} = \left[ \left( \boldsymbol{\dot{V}}_{k} - \boldsymbol{\dot{V}}_{m} \right) \cdot \left( G_{km} - j B_{km} \right) \right]^{*} + \left[ \left( \boldsymbol{\dot{V}}_{k} \right) \cdot \left( j b_{sh} \right) \right]^{*} \tag{13}
$$

$$
\int_{1}^{*} {}_{km} = \left[ \left( V_k \cdot e^{-j\theta k} - V_m \cdot e^{-j\theta m} \right) \cdot \left( G_{km} + jB_{km} \right) \right] + \left[ V_k \cdot e^{-j\theta k} \cdot \left( -jb_{sh} \right) \right] \tag{14}
$$

Gkm = Condutância série da linha de transmissão;  $B_{km}$  = Susceptância série da linha de transmissão.

$$
\begin{split} \dot{\overline{I}}^*{}_{km} &= \left[ \left( V_k \cdot e^{-j\theta_k} \cdot G_{km} - V_m \cdot e^{-j\theta_m} \cdot G_{km} \right) + \left( V_k \cdot e^{-j\theta_k} \cdot jB_{km} - V_m \cdot e^{-j\theta_m} \cdot jB_{km} \right) \right] + \\ &+ \left[ V_k \cdot e^{-j\theta_k} \cdot \left( -j b_{sh} \right) \right] \end{split} \tag{15}
$$

A partir de (15), a potência aparente  $S_{km} = V_k \cdot I_{km}$  fica: ∗ • •  $= V_{k}$ .

$$
\mathbf{\dot{S}}_{km} = V_k \cdot \mathbf{\dot{I}}^*_{km} = (V_k e^{j\theta k}) \cdot \left\{ \mathbf{\dot{I}}^*_{km} \right\} \tag{16}
$$

$$
S_{km} = (V_k e^{j\theta k}) \cdot \left\{ \left[ (V_k \cdot e^{j\theta k} G_{km} - V_m \cdot e^{-j\theta m} \cdot G_{km}) + (V_k \cdot e^{-j\theta k} \cdot JB_{km} - V_m \cdot e^{-j\theta m} \cdot DB_{km}) \right] + \left[ V_k \cdot e^{-j\theta k} \cdot (-jb_{sh}) \right] \right\}
$$
(17)

$$
S_{km}\left[\begin{matrix}\n\left(V_k \cdot e^{j\theta k} \cdot V_k \cdot e^{-j\theta k} \cdot G_{km} - V_k \cdot e^{-j\theta k} \cdot V_m \cdot e^{-j\theta m} \cdot G_{km}\right) + \n\end{matrix}\right] + \left[V_k e^{j\theta k} \cdot V_k \cdot e^{-j\theta m} \cdot (j\theta_{sh})\right] + \left[V_k e^{j\theta k} \cdot V_k \cdot e^{-j\theta m} \cdot (j\theta_{sh})\right] \tag{18}
$$

$$
S_{km} = \left[ \left( V_k^2 \cdot G_{km} - V_k e^{j\theta m} \cdot V_m \cdot e^{-j\theta m} \cdot G_{km} \right) + \left( V_k^2 \cdot jB_{km} - V_k e^{j\theta k} \cdot V_m \cdot e^{-j\theta m} \cdot jB_{km} \right) \right] + \left[ V_k^2 \left( -jb_{sh} \right) \right]
$$
\n(19)

$$
S_{km} = \left[ \left( V_k^2 \cdot G_{km} - V_k \cdot V_m \cdot e^{j(\theta k - \theta m)} \cdot G_{km} \right) + \left( V_k^2 \cdot jB_{km} - V_k \cdot V_m \cdot e^{j(\theta k - \theta m)} \cdot jB_{km} \right) \right] + \left[ V_k^2 \left( -jb_{sh} \right) \right]
$$
\n(20)

Sabendo que:

$$
e^{j(\theta k - \theta m)} = [Cos(\theta k - \theta m) - jSen(\theta k - \theta m)] = [Cos(\theta km) - jSen(\theta m)] \tag{21}
$$

E aplicando (21) em (20), obtém-se:

$$
\dot{S}_{km} = \left[ \left( V_k^2 \cdot G_{km} - V_k \cdot V_m \cdot e^{(\theta k + \theta m)} \cdot G_{km} \right) + \left( V_k^2 \cdot j B_{km} - V_k \cdot V_m \cdot e^{j(\theta k - \theta m)} \cdot j B_{km} \right) \right] + \left[ V_k^2 \left( -j b_{sh} \right) \right]
$$
\n(22)

$$
\dot{S}_{km} = \begin{bmatrix} \left(V_k^2 \cdot G_{km} - V_k \cdot V_m \cdot (Cos \theta km - jSen \theta km \cdot G_{km}) + \left(V_k^2 \left(-j b_{sh}\right)\right) \right. \\ \left. \left(V_k^2 \cdot j B_{km} - V_k \cdot V_m \cdot (Cos \theta km - jSen \theta km \cdot j B_{km})\right) \right] + \left[V_k^2 \left(-j b_{sh}\right)\right] \end{bmatrix} \tag{23}
$$

$$
\dot{S}_{km} = \left[ \begin{array}{c} \left( V_k^2 G_{km} - V_k V_m G_{km} \cos \theta k m + V_k V_m G_{km} j \sin \theta k m \right) + \\ \left( V_k^2 \cdot j B_{km} - V_k V_m j B_{km} \cos \theta k m + V_k V_m j B_{km} j \sin \theta k m \right) - \left( V_k^2 \cdot j b_{sh} \right) \end{array} \right] \tag{24}
$$

$$
\dot{S}_{km} = \left[ \begin{array}{c} \left( V_k^2 G_{km} - V_k V_m G_{km} \cos \theta k m + V_k V_m G_{km} j \sin \theta k m \right) + \\ \left( V_k^2 \cdot j B_{km} - V_k V_m j B_{km} \cos \theta k m - V_k V_m B_{km} \sin \theta k m \right) - \left( V_k^2 \cdot j b_{sh} \right) \end{array} \right] \tag{25}
$$

Reorganizando os termos:

$$
\dot{S}_{km} = \left[ \left( \begin{matrix} V_k^2 G_{km} - V_k V_m G_{km} \cos \theta k m - V_k V_m B_{km} \sin \theta k m + \\ -V_k V_m j B_{km} \cos \theta k m + (V_k^2 \cdot jb_m) + V_k V_m G_{km} j \sin \theta k m - (V_k^2 \cdot jb_m) \end{matrix} \right) \right]
$$
(26)

As potências ativa  $P_{km}$  e reativa  $Q_{km}$  podem ser obtidas da equação (26) de  $S_{km}$  separando-se as partes real e imaginária da mesma:

$$
\dot{S}_{km} = (P_{km} - jQ_{km})
$$
\n(27)

$$
\dot{S}_{km} = \left[ \left( \begin{matrix} V_k^2 G_{km} - V_k V_m G_{km} \cos \theta k m - V_k V_m B_{km} \sin \theta k m + \\ -V_k V_m j B_{km} \cos \theta k m + (V_k^2 \cdot j b_{sh}) + V_k V_m G_{km} j \sin \theta k m - (V_k^2 \cdot j b_{sh}) \end{matrix} \right) \right]
$$
(28)

$$
P_{km} = \text{Parte real de } \dot{S}_{km} = \left( -V_k^2 V_m G_{km} \cos \theta km - V_k V_m B_{km} \text{Sen} \theta km \right) \tag{29}
$$

$$
P_{km} = (V_k^2 G_{km} - V_k V_m G_{km} Cos \theta km - V_k V_m B_{km} Sen \theta km)
$$
\n(30)

$$
- jQ_{km} = Parte image.deS_{km}
$$
\n(31)

$$
- jQ_{km} = -V_k V_m j B_{km} \cos \theta k m - (V_k^2 \cdot jb_{sh}) + V_k V_m G_{km} j \sin \theta k m + (V_k^2 j B_{km})
$$
\n(32)

$$
- jQ_{km} = -V_k V_m j B_{km} Cos \theta km - (V_k^2 \cdot jb_{sh}) + V_k V_m G_{km} j Sen \theta km + (V_k^2 j B_{km})
$$
\n(33)

$$
-jQ_{km} = j(V_kV_mB_{km}Cos\theta km) - j(V_k^2 \cdot b_{sh}) - j(-V_kV_mG_{km}Sen\theta km) - j(-V_k^2B_{km})
$$
\n(34)

Eliminando-se (-j) de ambos os lados da equação anterior obtém-se:

$$
Q_{km} = (V_k V_m B_{km} Cos \theta km) + (V_k^2 \cdot b_{sh}) + (-V_k V_m G_{km} Sen \theta km) + (-V_k^2 B_{km})
$$
\n(35)

$$
Q_{km} = \left(-V_k^2 B_{km}\right) + \left(V_k^2 b_{sh}\right) + \left(V_k V_m B_{km} Cos \theta km\right) - \left(V_k V_m G_{km} Sen \theta km\right) \tag{36}
$$

$$
Q_{km} = -V_k^2 (B_{km} - B_{sh}) + (V_k V_m B_{km} Cos \theta km) - (V_k V_m G_{km} Sen \theta km)
$$
\n(37)

Finalmente as equações relativas aos fluxos de potência ativa e reativa na linha de transmissão são dadas por (38) e (39) respectivamente:

$$
P_{km} = -V_k^2 G_{km} - (V_k V_m G_{km} Cos \theta km) - (V_k V_m B_{km} Sen \theta km)
$$
\n(38)

$$
Q_{km} = -V_k^2 (B_{km} - B_{sh}) + (V_k V_m B_{km} \cos \theta km) - (V_k V_m G_{km} \sin \theta km)
$$
\n(39)

Considerando a matriz Ybarra, e considerando que os elementos km estarão fora da diagonal principal, as equações podem ser reescritas alterando os sinais dos elementos Gkm e Bkm.

Deste modo, obteremos:

$$
P_{km} = -V_k^2 G_{km} - (V_k V_m G_{km} \cos \theta km) + (V_k V_m B_{km} \sin \theta km)
$$
\n
$$
\tag{40}
$$

$$
Q_{km} = V_k^2 (B_{km} - b_{sh}) - (V_k V_m B_{km} Cos \theta km) + (V_k V_m G_{km} Sen \theta km)
$$
\n(41)

As equações de injeção de potência ativa e reativa nas barras do sistema são obtidas de forma similar. Considerando Y<sub>carga</sub> como uma carga, um reator, um banco de capacitores ou qualquer elemento *shunt* que esteja conectado à essa barra.

A potência aparente injetada na barra k pode ser calculada pela soma vetorial a seguir:

$$
\dot{S}_k = \left(\dot{S}_{km} + \dot{S}_c\right) \tag{42}
$$

Conforme item anterior tem-se que:

$$
\dot{S}_{km} = \left[ \left( \begin{matrix} V_k^2 G_{km} - V_k V_m G_{km} \cos \theta km - V_k V_m B_{km} \sin \theta km + \\ -V_k V_m j B_{km} \cos \theta km + (V_k^2 \cdot jb_{sh}) + V_k V_m G_{km} \sin \theta km - (V_k^2 \cdot jb_{km}) \end{matrix} \right) \right]
$$
(43)

 $E$  a potência  $S_c$  pode ser calculada da seguinte forma:

$$
\dot{S}_c = \dot{V}_k \cdot \dot{I}_c \tag{44}
$$

Onde:

$$
I^*{}_{c} = V_k^* \cdot Y_{kk}^* = V_k^* \cdot (G_{kk} - j \cdot B_{kk})^*
$$
\n(45)

$$
I^*{}_{c} = V_k^* \cdot Y_{kk}^* = V_k^* \cdot e^{-j\theta k} \cdot (G_{kk} - j \cdot B_{kk})
$$
\n(46)

Portanto, de (46) em (44) tem-se:

$$
\dot{S}_c = V_k \cdot e^{-j\theta k} \cdot \dot{I}^* \tag{47}
$$

$$
\dot{S}_c = (V_k \cdot e^{j\theta k}) \cdot (V_k \cdot e^{-j\theta k} \cdot (G_{kk} - j \cdot B_{kk}))
$$
\n(48)

$$
\dot{S}_c = V_k^2 \cdot (G_{kk} - j \cdot B_{kk}) \tag{49}
$$

$$
\mathbf{\dot{S}}_c = V_k^2 \cdot G_{kk} + V_k^2 \cdot j \cdot B_{kk} \tag{50}
$$

Incorporando-se essa parcela da potência aparente à equação da potência total:

$$
\mathbf{S}_k = \left( \mathbf{S}_{km} + \mathbf{S}_c \right) \tag{51}
$$

$$
\dot{S}_{km} = \left( \left( \begin{matrix} V_k^2 G_{km} - V_k V_m G_{km} \cos \theta km - V_k V_m B_{km} \sin \theta km + \\ -V_k V_m j B_{km} \cos \theta km + (V_k^2 \cdot jb_{sh}) + V_k V_m G_{km} j \sin \theta km + (V_k^2 \cdot jb_{km}) \end{matrix} \right) + V_k^2 \cdot G_{kk} + V_k^2 \cdot j \cdot B_{kk} \right)
$$
\n(52)

$$
\dot{S}_{km} = \left( \begin{pmatrix} V_k^2 G_{km} - V_k V_m G_{km} Cos \theta km - V_k V_m B_{km} Sen \theta km + V_k^2 \cdot G_{kk} \\ -V_k V_m j B_{km} Cos \theta km + (V_k^2 \cdot jb_{sh}) + V_k V_m G_{km} j Sen \theta km + (V_k^2 \cdot j B_{km}) + (V_k^2 \cdot j B_{kk}) \end{pmatrix} \right)
$$
\n(53)

As potências ativas P<sub>k</sub> e reativa Q<sub>k</sub> podem ser obtidas da equação (53) de S<sub>km</sub> separando-se as partes real e imaginária da mesma:

$$
P_{k} = V_{k}^{2} G_{kk} + V_{k}^{2} G_{km} - (V_{k} V_{m} G_{km} C \omega \epsilon \theta km) - (V_{k} V_{m} B_{km} S \epsilon n \theta km)
$$
(54)

$$
P_{k} = V_{k}^{2} (G_{kk} + G_{km}) - (V_{k} V_{m} G_{km} Cos \theta km) - (V_{k} V_{m} B_{km} Sen \theta km)
$$
\n(55)

$$
Q_{k} = V_{k}^{2} (B_{km} + B_{sh} - B_{kk}) + (V_{k} V_{m} B_{km} Cos \theta km) - (V_{k} V_{m} G_{km} Sen \theta km)
$$
\n(56)

De forma similar à linha de transmissão, os transformadores poderão ser representados pelo modelo π. Considerando um transformador de relação *1: a*, tendo a sua admitância *Y* . Ao utilizar o modelo π, obtém-se:

o elemento shunt do lado unitário de tensão: *a(a-1)Y* o elemento shunt do lado de tensão *a*: *(1-a)Y*  o elemento série: *aY.*